# PEGAPCSSA86V1<sup>Q&As</sup>

Pega Certified Senior System Architect (PCSSA) 86V1

# Pass Pegasystems PEGAPCSSA86V1 Exam with 100% Guarantee

Free Download Real Questions & Answers PDF and VCE file from:

https://www.leads4pass.com/pegapcssa86v1.html

100% Passing Guarantee 100% Money Back Assurance

Following Questions and Answers are all new published by Pegasystems Official Exam Center

- Instant Download After Purchase
- 100% Money Back Guarantee
- 365 Days Free Update
- 800,000+ Satisfied Customers

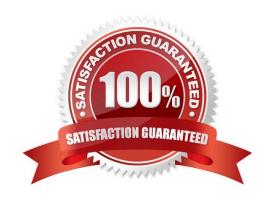

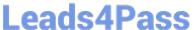

#### **QUESTION 1**

You are asked to create a custom status named Open-Review. This status is to be applied to assignments in one application.

How do you satisfy the request?

- A. Create a Field Value record named Open-Review for .pyStatusWork with the Apply To class set to the class group.
- B. Add the Open-Review status to the Application record for the application.
- C. Circumstance the existing Open Field Value record on the application name and update the status value to Open-Review.
- D. Create a Field Value record named Open-Review for .pyStatusWork and configure an Access When record to apply the status to the correct application.

Correct Answer: D

#### **QUESTION 2**

A report needs to list the user ID of the manager of the operator who creates a time-off case. The report provides information from the MyCo-HR-SelfService-Work-TimeOff and Data-Admin-Operator-ID classes.

Which two options independently satisfy the business outcome? (Choose Two)

- A. Configure a class join on the report definition to join operator information to each case.
- B. Add the operator ID to the report definition as a parameter.
- C. Use an association rule to join operator information to each case.
- D. Specify both classes in the Pages and Classes tab on the report definition.

Correct Answer: AD

### **QUESTION 3**

You should consider using a field value when the list of allowed values is

- A. mostly static
- B. three or fewer items
- C. specific to one case type
- D. shared across all case types

Correct Answer: C

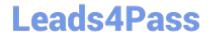

## https://www.leads4pass.com/pegapcssa86v1.html

2024 Latest leads4pass PEGAPCSSA86V1 PDF and VCE dumps Download

#### **QUESTION 4**

Graduate school students create and submit project proposals to their advisors. During the proposal phase, the advisor and the student can each edit the draft proposal.

How do you ensure the advisor and the student can simultaneously edit the proposal, and the application can check the proposal for changes before committing them?

- A. Configure the locking on the case type to allow one user.
- B. Configure the locking on the case type to allow multiple users.
- C. Configure an assignment for the advisor and an assignment for the student.
- D. Configure the student and advisor roles with view and edit permission.

Correct Answer: B

#### **QUESTION 5**

You are preparing to create a new major version of an application ruleset in which there are multiple minor and patch versions. How do you create the new ruleset version?

- A. Use the Ruleset Maintenance wizard to skim the relevant ruleset versions to copy the highest version of existing rules to the new ruleset version.
- B. Use the Ruleset Maintenance wizard to merge the existing rules in the relevant ruleset versions to the new version.
- C. Use the Application Structure landing page to lock and roll the existing ruleset versions to the new version.
- D. Create a new application ruleset using the appropriate version number, then copy the highest version of existing rules into the new ruleset version.

Correct Answer: A

<u>Latest PEGAPCSSA86V1</u> <u>Dumps</u> PEGAPCSSA86V1 VCE <u>Dumps</u> PEGAPCSSA86V1 Study
Guide